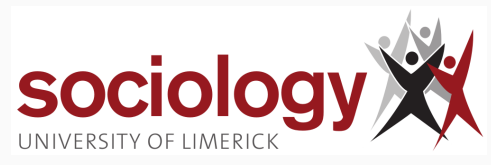

Brendan Halpin March 12, 2024

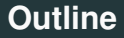

1

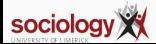

<span id="page-2-0"></span>**[Formula](#page-2-0)**

$$
Y = \beta_0 + \beta_1 X_1 + \beta_2 X_2 ... + \beta_k X_k + e
$$

$$
e \sim N(0, \sigma)
$$

- Interpretation of β*<sup>j</sup>*
	- How much  $\hat{Y}$  changes for a 1-unit in X<sub>i</sub> holding all other values constant
	- The estimated effect on Y of a 1-unit change in  $X_j$ , "controlling for" or "taking account" of all the other Xs

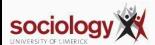

$$
\hat{Y}=\beta_0+\beta_1X_1+\beta_2X_2...+\beta_kX_k
$$

- Enter values for all X variables to get a prediction for those values
- If we increase  $X_i$  by 1, holding all others the same,  $\hat{Y}$  changes by  $\beta_i$

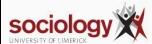

#### **Simplest example**

• Simplest multiple regression model adds a binary variable to a model with a continuous X

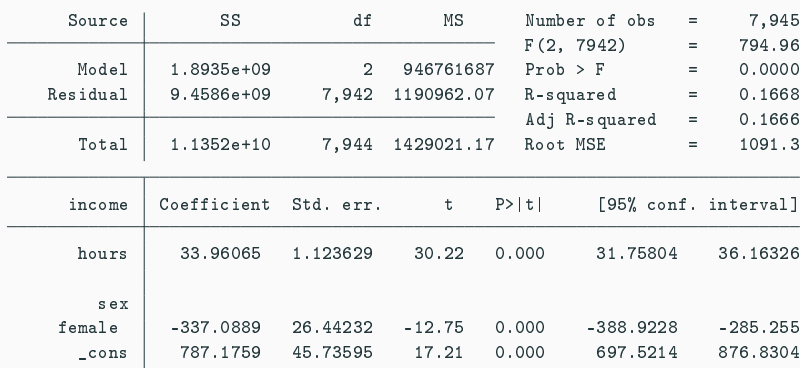

. reg income hours i.sex

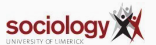

### **Predicted lines: one for each value of sex**

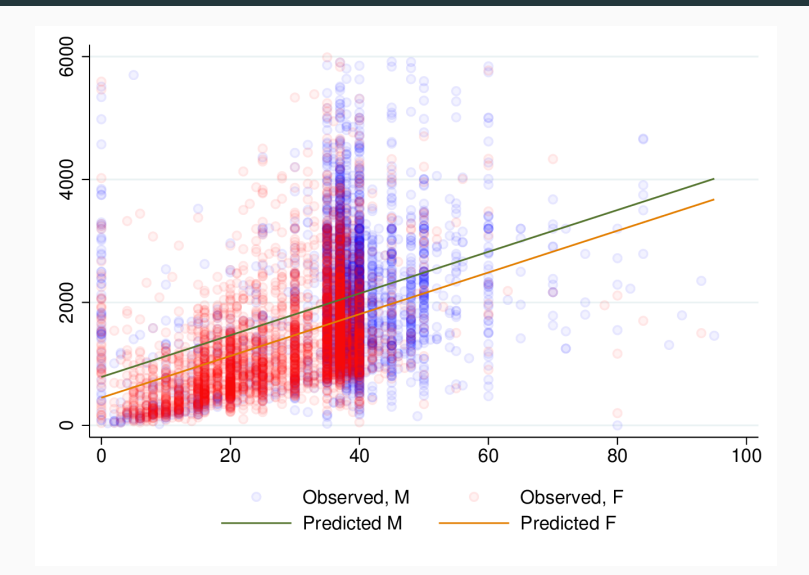

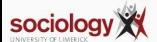

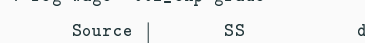

regulare ttl exp grade

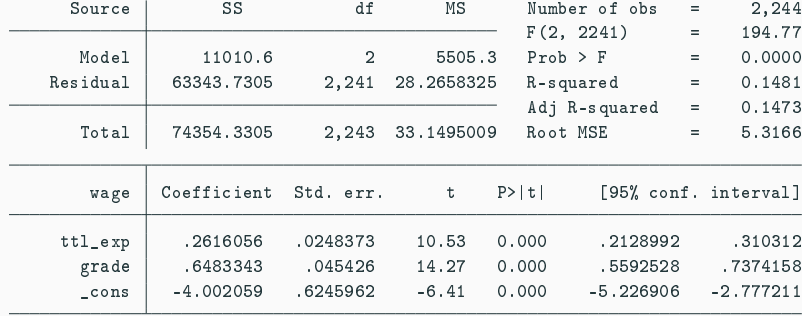

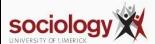

#### **Effect of experience on wage, controlling for grade**

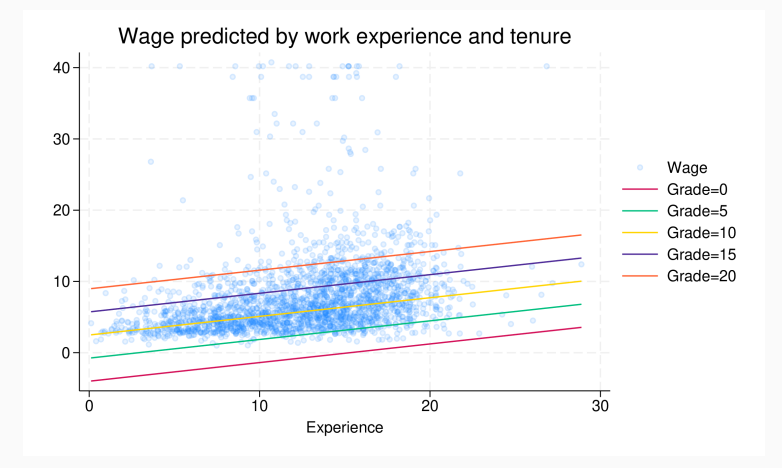

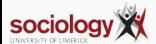

#### **Effect of grade on wage, controlling for experience**

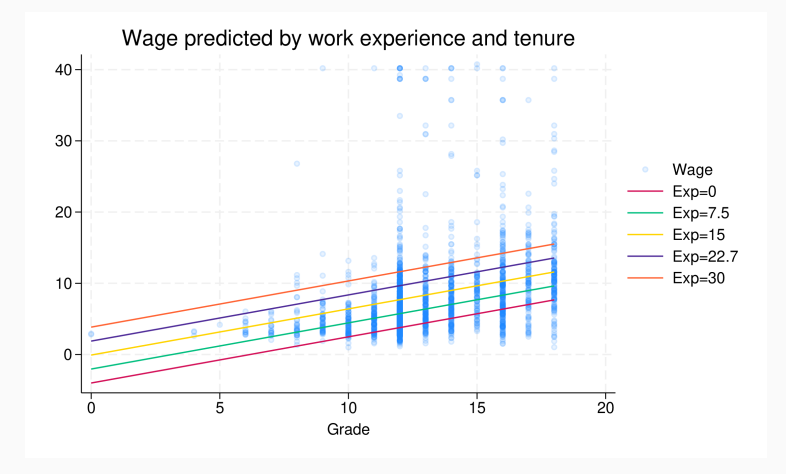

See <https://teaching.sociology.ul.ie/so5032/ttlgrade.html>

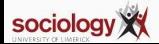

$$
\hat{Y} = \beta_0 + \beta_1 X_1 + \beta_2 X_2 ... + \beta_k X_k
$$

$$
Y = \hat{Y} + e
$$

- $e \sim N(0, \sigma)$ 
	- Mean of zero
	- Standard deviation of  $\sigma$  (RMSE)
	- Normally distributed
	- Should have no structured relationship to X variables

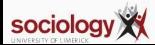

<span id="page-11-0"></span>**[R](#page-11-0) 2**

- $\cdot$  R<sup>2</sup>: coefficient of multiple determination
- TSS = sum of squared deviation from the mean =  $\sum (Y_i \bar{Y})^2$
- RSS = sum of squared deviation from the regression prediction =  $\sum (Y_i \hat{Y})^2$
- R <sup>2</sup> = *TSS*−*RSS TSS*
- Range: 0 (no relationship) to 1 (perfect linear relationship)
- PRE: Proportional Reduction in Error

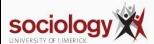

- $\cdot$  In bivariate regression,  $R^2$  is the square of the correlation coefficient between Y and X
- In multiple regression, it is the square of the correlation between Y and  $\hat{Y}$
- (In bivariate regression the correlation between X and  $\hat{Y}$  is 1)

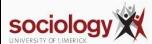

<span id="page-14-0"></span>**[Hypothesis testing](#page-14-0)**

- t-test:  $\textit{abs}(\hat{\beta}_j/\text{se}_j) > t$
- Interpretation:
	- Null: population value of  $\beta$  is 0; this variable has no influence once the other variables are taken account of

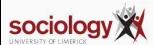

### **Example**

. reg income age i.sex

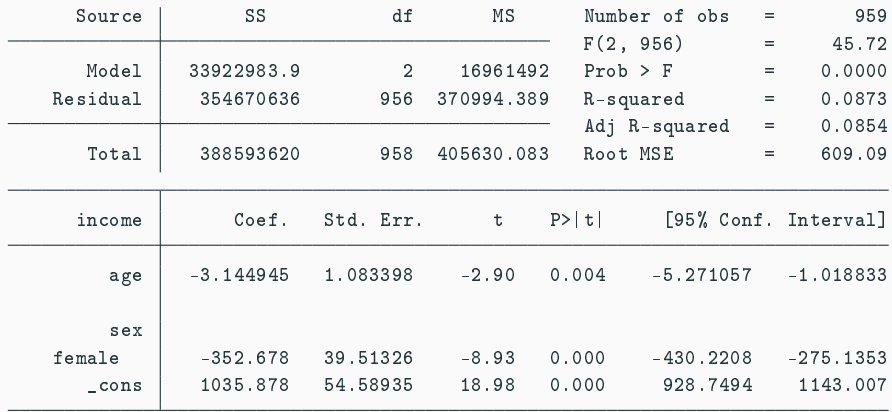

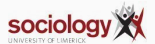

- F-test:
	- $\beta_1 = \beta_2 \dots = \beta_k = 0$
- Null hypothesis: no X variable has an effect once the others are taken care of.
- A "global" test: the null is that there is no relevant variable in the model
- Calculation based on TSS and RSS, but also number of cases and number of parameters estimated
- Uses F distribution (two df parameters: k and n-k-1, k is number of parameters, n the number of cases)

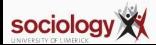

- Delta F-test compares "nested" models
	- Model 1:  $\hat{Y} = \beta_0 + \beta_1 X_1 + \beta_2 X_2 ... + \beta_q X_q$
	- Model 1:  $\hat{Y} = \beta_0 + \beta_1 X_1 + \beta_2 X_2 ... + \beta_q X_q + \beta_h X_h ... + \beta_k X_k$
- Null hypothesis:  $\beta_h = \ldots = \beta_k = 0$
- That is, given the variables already in the model, the additional variables contribute no explanatory power.
- Useful when adding multi-category variables, or related groups of variables

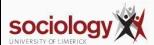

In regression models we often use "indicator coding" or "dummy coding"

With a two-category variable, we set one category to 0 and the other to 1 and interpret it as the effect of being in the second category (e.g., female) compared with the first.

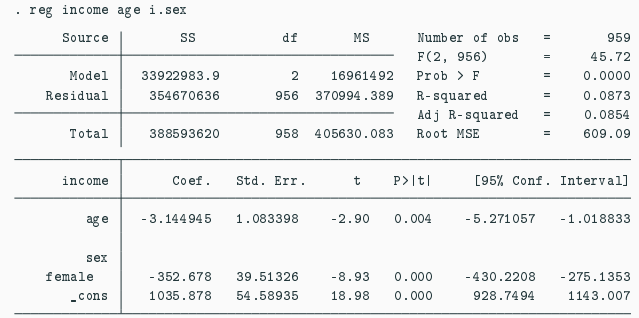

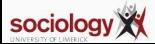

With more that two categories we create a set of binary variables, "indicator variables" or "dummy variables":

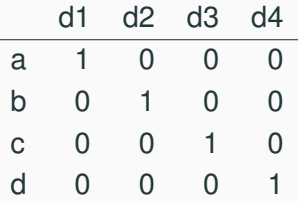

For m categories, m-1 dummy variables are sufficient.

We interpret the parameter as the estimated effect of being in that category relative to the omitted or "reference" category.

Stata handles this automatically with the i. prefix.

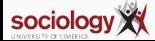

### **Example**

. reg income age i.sex i.qual

| SS<br>Source         |               | df          | ΜS         | Number of obs             |               | $=$         | 959         |                      |
|----------------------|---------------|-------------|------------|---------------------------|---------------|-------------|-------------|----------------------|
|                      |               |             |            | F(5, 953)                 |               | $=$         | 54.14       |                      |
| Model                | 85960604.5    | 5           | 17192120.9 | $Prob$ > $F$<br>R-squared |               | $=$         | 0.0000      |                      |
| Residual             | 302633015     | 953         | 317558.253 |                           |               | $\equiv$    | 0.2212      |                      |
|                      |               |             |            |                           | Adj R-squared | $=$         | 0.2171      |                      |
| Total                | 388593620     | 958         | 405630.083 | Root MSE                  |               | $\equiv$    | 563.52      |                      |
|                      | income        | Coef.       | Std. Err.  | t.                        | P >  t        |             |             | [95% Conf. Interval] |
|                      | age           | $-.3897295$ | 1.04777    | $-0.37$                   | 0.710         |             | $-2.445933$ | 1.666474             |
|                      | sex<br>female | $-336.9623$ | 36.75947   | $-9.17$                   | 0.000         |             | $-409.1011$ | $-264.8234$          |
| qual                 |               |             |            |                           |               |             |             |                      |
| A-level, other sub-d |               | $-459.9208$ | 78.54165   | $-5.86$                   | 0.000         |             | $-614.0554$ | $-305.7862$          |
| 0-level, commercial, |               | $-701.695$  | 77.16016   | $-9.09$                   | 0.000         | $-853.1185$ |             | $-550.2716$          |
| Sub-0-level, no qual |               | $-864.9695$ | 76.41768   | $-11.32$                  | 0.000         |             | $-1014.936$ | $-715.0032$          |
|                      | _cons         | 1563.508    | 81.83797   | 19.10                     | 0.000         |             | 1402.904    | 1724.111             |

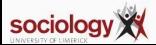